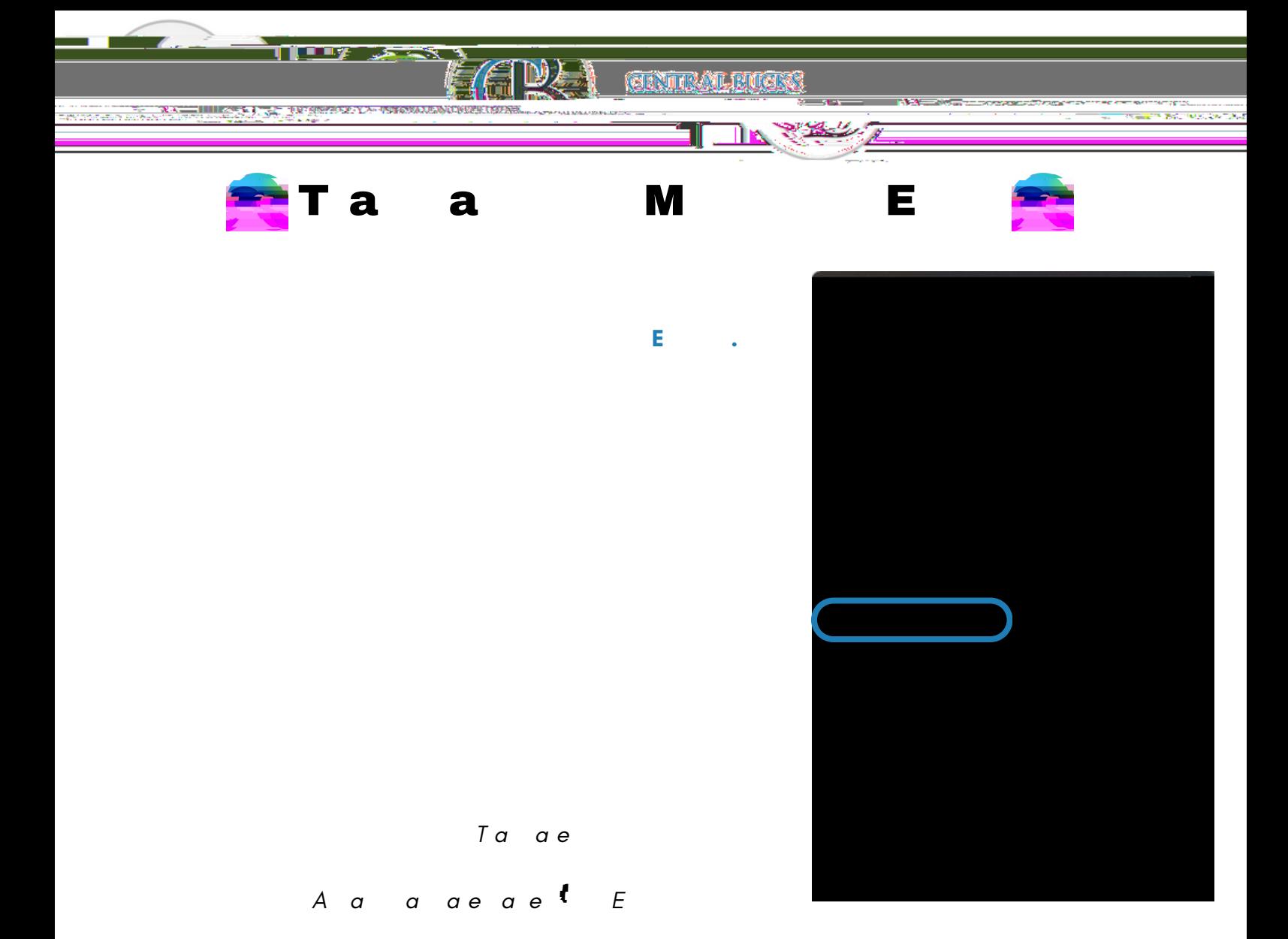

 $\ddot{\mathbf{G}}$ 

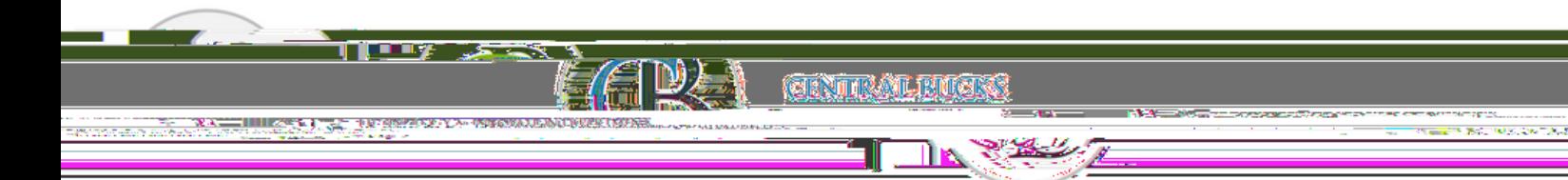

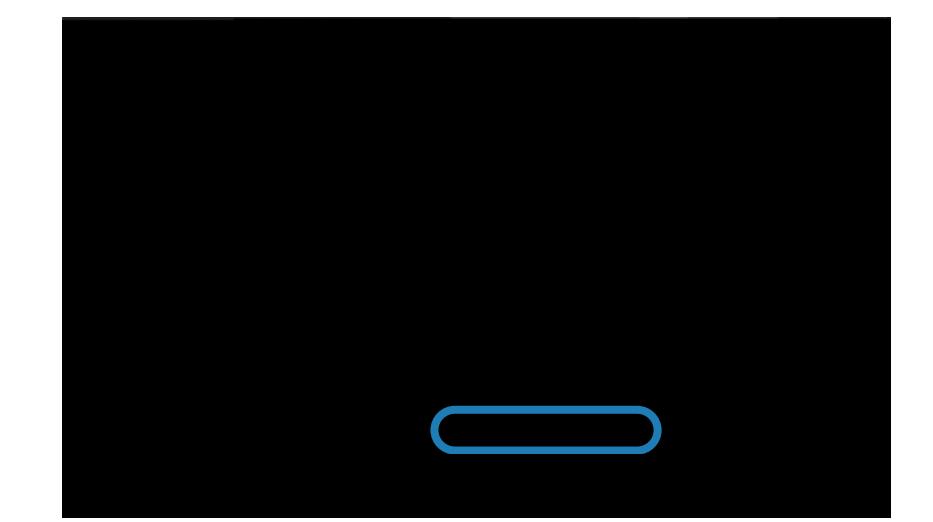

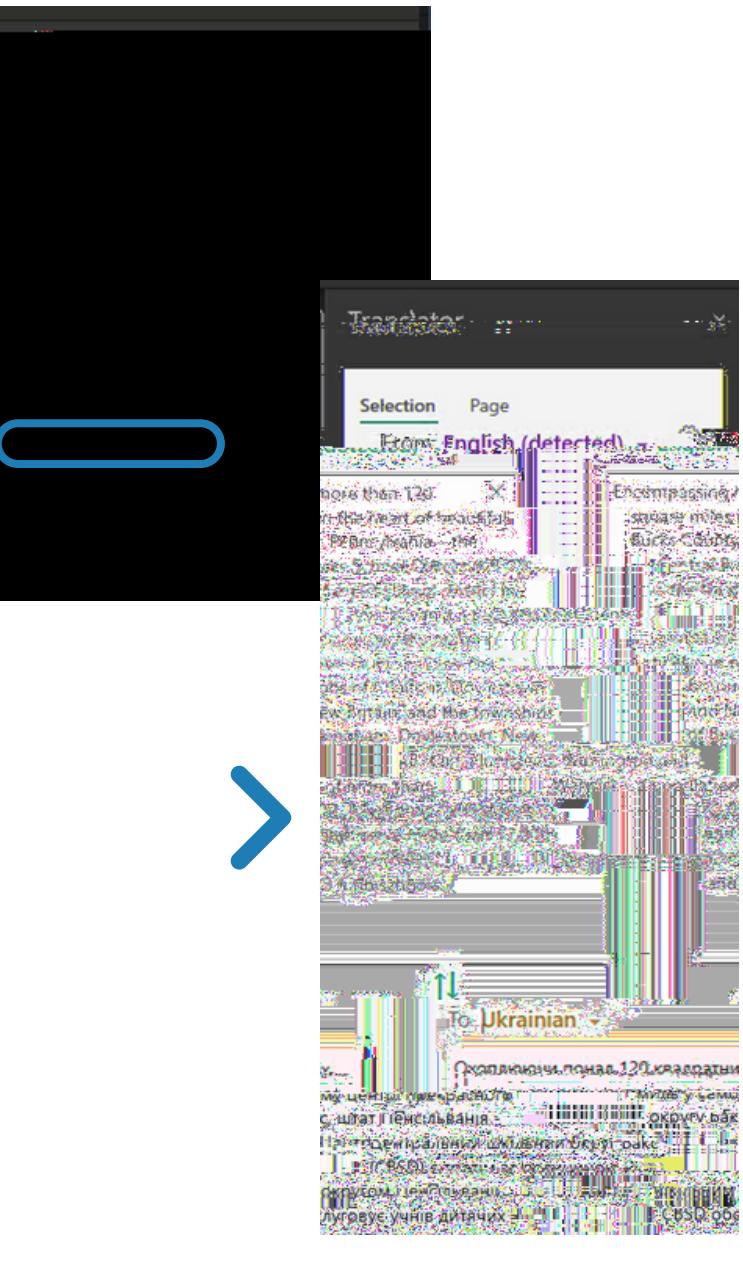